# **Quantum Mechanics 1D Harmonic Oscillator Simulator Serial Number Full Torrent Free Download**

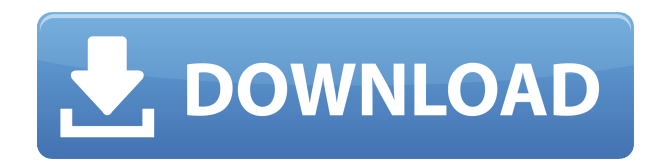

# **Quantum Mechanics 1D Harmonic Oscillator Simulator Crack+ Full Product Key Download [32|64bit]**

– Simulator does not need direct connection to the internet, once you install the software, it will automatically update itself from online version. – Simulator allows simulation of all steps of calculation, from determination of eigenvalues, solving of eigenvalue equation and determination of the wave functions, all this are detailed in the help file. – Can be started and closed at anytime. – Can be customized, can be turn of any part of the simulator at any time to examine only one part of the simulation, this is very useful in examination of infinite products. – Allows the user to output and save results at any time. – Easy to use, no programming knowledge required. – Includes an extensive help file, with all the details about the operation of the simulator. – The ability to access the online version of the simulator if available. – The ability to define all the inputs of the simulator, from the maximum time of the simulation, to frequency, mass, intensity, etc. – The ability to output an output file with the parameters of the simulation, all of this is explained in the help file. – The ability to save the result of the simulation at any time, this can be done also for infinity, this can be very useful to examine infinite products. – Allows to use any desired number of terms in the power series expansion. – Allows the user to save the full information to the file. – Allows the user to save only a few terms, this can be very useful to examine infinite products. – Allows the user to simulate the solver, this can be done also for infinity, this can be very useful to examine infinite products. – Allows the user to save the infinite information to the file. – Allows the user to save only a few terms, this can be very useful to examine infinite products. – Allows the user to simulate the expansion of the logarithm. – The ability to allow the user to decide the quality of the approximation, this can be done for infinity, this can be very useful to examine infinite products. – Allows the user to decide the number of terms to include in the approximation, this can be done for infinity, this can be very useful to examine infinite products. – Allows the user to decide the size of the interval, this can be done for infinity, this can be very useful to examine infinite products. – Allows the user to simulate all the steps of the Fourier analysis, this can be done for

#### **Quantum Mechanics 1D Harmonic Oscillator Simulator PC/Windows**

Simulator for the one dimensional quantum harmonic oscillator and its properties. Implement the Hamiltonian of a one dimensional harmonic oscillator. Implement time-dependent problems. Implement time independent problems. Implement energy levels in a given energy scale. Implement energy eigenvalues and eigenfunctions. Implement two types of relations of the Harmonic Oscillator: resonance and anti-resonance. The Energy of the 1D Harmonic Oscillator A 1D Harmonic Oscillator is a one dimensional system with a simple mathematical structure. The Hamiltonian for a 1D Harmonic Oscillator is defined by: H=p2+2bq, Where p and q are defined as: p=-i∂/∂q and q=x. The resulting differential equation is: δq/δt=0,δp/δt=2biq, The solutions of the differential equation are:  $q(t)=q0 \cos(wt)$  and  $p(t)=p0 \sin(wt)$  The (unitary) evolution operator U is defined as: U=e(t) exp( $iHt$ )=exp(-iHt). The Evolution operator for a free particle is: U=e(t)=e(t)=e(0)e(-iHt). If the system starts in a state with a wave function  $\psi(x) = A \exp(iPx/\hbar)$ , where  $\hbar$  is the reduced Planck's constant, then the wave function after the evolution is:  $\psi(x,t) = U\psi(x,t) = e(t)U\psi(x,t) = e(0)exp(-i2bx)e(-i\psi(x,t))$  $iHt)\psi(x) = Aexp(-iPx/\hbar)exp(-i2bx)exp(-iHt)\psi(x) = Aexp(-iPx/\hbar)[cos(2bx)exp(-iHt) + sin(2bx)Hexp(-iHt)].$ If we divide by the  $A^2=A e^{\lambda}$  (2iPx/ħ) we get that the evolved wave 2edc1e01e8

### **Quantum Mechanics 1D Harmonic Oscillator Simulator [Updated] 2022**

In the simulator it has the following features: - 1D Harmonic Oscillator with a potential well is set up to teach students, students about properties of oscillator. - The Schrodinger Equation is solved numerically. - Given potential parameter, wave function and expected energy of the system is calculated. - Expected values are obtained by comparing the simulated wave function with the form given by the students. - A wave form and a graph are saved to the file. - The saved files can be opened using any text or graphing software like MS-Excel, MS-Power Point or MS-Word. It is simple to use, easy to run. In fact, it is a very suitable simulator for quantum students and quantum professors to use. The 1D Harmonic Oscillator can be calculated by solving the following schrodinger equation using the Wolfram Language or using the built in schrodinger equation solver. Schrodinger's equation for the 1D Harmonic Oscillator with a potential well is:  $C1 = - (n 2 2m\omega 2 +$ E) sin  $\omega t$  + C0 cos  $\omega t$  where n is the number of quanta (in quantum mechanics, atoms are considered as point particles and we call them quanta), m is the mass,  $\omega$  is the frequency, E is the energy of the particle, t is the time. What Is The Programming Language Used In Quantum Mechanics 1D Harmonic Oscillator Simulator? Visual Basic is the software used to create the simulator. How To Use Quantum Mechanics 1D Harmonic Oscillator Simulator? 1) To start the simulator, first launch the Visual Basic project. 2) In the Visual Basic project, double click the file named QuantumMechanics.vbs. 3) It will display the window shown below: 4) In this window, click the checkbox named Check box 1 or the graph icon for the first option. 5) Click the check box or click the graph icon, as shown below. 6) A calculation button will be displayed. 7) Click the calculation button to start the simulation. 8) It will display the following window: 9) A grid will appear in the center of the window. 10) In the center of the grid, a large number of short

- <https://reallygoodemails.com/quansizparto> <https://techplanet.today/post/homework-page-151-english-1as-upd> <https://techplanet.today/post/cryengine-35-3-torrent-link> <https://techplanet.today/post/motordiag-komfort-manager-full-cracked-20> <https://reallygoodemails.com/pinupfuto> <https://joyme.io/gratbarystanro> <https://joyme.io/suppfremerru> <https://techplanet.today/post/fanaa-2015-movie-download-in-hindi-better> <https://techplanet.today/post/miniclip-games-free-download-full-version-for-windows-7-verified> <https://reallygoodemails.com/mendivigo>
- <https://joyme.io/santivhaeno>

#### **What's New in the Quantum Mechanics 1D Harmonic Oscillator Simulator?**

Quantum Mechanics 1D Harmonic Oscillator Simulator can be used to simulate energy levels, wave functions, density of states, excitation of energy levels and any kind of state transition. The simulator is implemented using python 3 and can be used to study any kind of Oscillator. Features: √ Train

Energy Levels or find Exact Energy Levels of 1D Harmonic Oscillator √ Find Density of States √ Find Excitation of Energy Levels √ Find Quantum Mechanics 1D Harmonic Oscillator Operator √ Find Energy States with Resonance √ Find Energy States with Classically Computable Energy √ Find Recurrence Coefficients √ Calculate Energy to show Deviation √ Train Transitions between Energy Levels √ Train Density of States Licensing: GNU GPL 3.0 GitHub: Video Tutorials: Authors: Professor Arthur Jiriiah Raji is the creator of the simulator. Special Thanks: fazler for the idea of using linear algebra to find energies How to Use: From User Manual for simulator click on 'Help' and select 'User Manual'. Help page will be displayed. Alternatively click 'Help' in menu bar and select 'User Manual'. Help page will be displayed. Modifications: Modifications to the original simulator may be made by the user. Author Contact: Email Arthur Raji to contact about this work. Credits: GNU GPL 3.0 Python 2 #import a file import re from numpy import linalg from numpy import genfromtxt from numpy import matrix from numpy import random from numpy import concatenate from numpy import loadtxt from numpy import floor from numpy import inf from numpy import nan import matplotlib.pyplot as plt import scipy.integrate from scipy.interpolate import interp1d import os from matplotlib.backends.backend\_pdf import PdfPages from matplotlib import font\_manager def com(x,y,z): return  $x^*cos(y)+z^*sin(y)$  def ham(x,y,z): return  $x^*x+y^*y+z^*z$  def xdir(x,y,

## **System Requirements:**

Minimum: OS: Windows 7 (32-bit & 64-bit) Processor: Intel Core 2 Duo or better Memory: 2GB RAM Recommended: Processor: Intel Core i5 or better Memory: 4GB RAM What's New? • Hexor skill tree overhaul! • New Mutation system: Now you can evolve mutations in the game by selecting the mutations to evolve. • New message log

[https://www.aussnowacademy.com/wp-content/uploads/2022/12/Kate-039s-Video-Toolkit-Crack-Free-](https://www.aussnowacademy.com/wp-content/uploads/2022/12/Kate-039s-Video-Toolkit-Crack-Free-Registration-Code-Download.pdf)[Registration-Code-Download.pdf](https://www.aussnowacademy.com/wp-content/uploads/2022/12/Kate-039s-Video-Toolkit-Crack-Free-Registration-Code-Download.pdf)

[https://deepmagicsoftware.com/wp-content/uploads/2022/12/Windows-Registry-Guide-Crack-With-Fu](https://deepmagicsoftware.com/wp-content/uploads/2022/12/Windows-Registry-Guide-Crack-With-Full-Keygen-PCWindows.pdf) [ll-Keygen-PCWindows.pdf](https://deepmagicsoftware.com/wp-content/uploads/2022/12/Windows-Registry-Guide-Crack-With-Full-Keygen-PCWindows.pdf)

<http://hotelthequeen.it/wp-content/uploads/2022/12/Maverick-Launcher.pdf>

[https://www.dpfremovalnottingham.com/wp-content/uploads/2022/12/ESET-Win32-ZimuseAB-cleane](https://www.dpfremovalnottingham.com/wp-content/uploads/2022/12/ESET-Win32-ZimuseAB-cleaner.pdf) [r.pdf](https://www.dpfremovalnottingham.com/wp-content/uploads/2022/12/ESET-Win32-ZimuseAB-cleaner.pdf)

<https://www.larpy.cz/files/Talend-API-Tester-For-Chrome-Crack-.pdf>

<https://toiletcubiclesindia.com/nakid-cms-crack-download-latest-2022/>

<https://f3holycity.com/english-text-to-voice-mt-activation-free-download-for-windows/>

<http://financialplanningconsultants.net/?p=185>

<https://protechlancer.com/wp-content/uploads/2022/12/SysInfoTools-NSF-Split.pdf>

<https://warshah.org/wp-content/uploads/2022/12/serpyag.pdf>